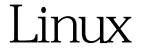

https://www.100test.com/kao\_ti2020/285/2021\_2022\_\_E7\_AE\_80\_ E5\_8D\_95\_E4\_BB\_8B\_E7\_c103\_285037.htm Tomcat Serlvet Apache Jakarta Apache, Sun Sun Servlet Jsp Tomcat Tomcat Web Servlet Container, The Meb Web Apache Web ,Tomcat , Tomcat , Tomcat , Tomcat , Tomcat , Tomcat , Tomcat , Tomcat , Tomcat , Tomcat , Tomcat , Tomcat , Tomcat , Tomcat , Tomcat , Tomcat , Tomcat , Tomcat , Tomcat , Tomcat , Tomcat , Tomcat , Tomcat , Tomcat , Tomca  $R$  and  $R$  and  $\alpha$  are  $\alpha$  to  $\alpha$  the  $\alpha$  to  $\alpha$  the  $\alpha$  $j2sdk$ (Java 2 Software Development Kit) JDK  $1$  JDK  $1$  j2sdk jdk-6u1-linux-i586-rpm.bin  $2$ 到jdk-6u1-linux-i586-rpm.bin所在的目录,输入命令 #chmod 755 jdk-6u1-linux-i586-rpm.bin // #./jdk-6u1-linux-i586-rpm.bin // jdk-6u1-linux-i586.rpm  $4$  #chmod 755 jdk-6u1-linux-i586.rpm // jdk-6u1-linux-i586.rpm 5 #rpm ivh jdk-6u1-linux-i586.rpm // jdk 6 Enter jdk  $\sqrt{\arctan(2\arctan(2\ar$ vi profile) JAVA\_HOME=/usr/java/jdk1.60\_01 CLASSPATH=\$JAVA\_HOME/lib:\$JAVA\_HOME/jre/lib

PATH=\$PATH:\$JAVA\_HOME/bin:\$JAVA\_HOME/jre/bin export PATH CLASSPATH JAVA\_HOME 8)

java version, jdk, jdk1.60\_01 jdk 2 Tomcat 1 apache-tomcat-6.0.10.tar.gz 2 #tar  $-$ zxvf apache-tomcat-6.0.10.tar.gz // 3 #cp -R apache-tomcat-6.0.10/usr/local/tomcat //

apache-tomcat-6.0.10 /usr/local/ tomcat 4 /usr/local/tomcat/bin/startup.sh // tomcat Using CATALINA\_BASE: /usr/local/tomcat Using CATALINA\_HOME: /usr/local/tomcat Using CATALINA\_TEMDIR:

/usr/local/tomcat/temp Using JAVA\_HOME: /usr/java/jdk1.6.0\_01 tomcat

http://localhost:8080 tomcat

 $100T$ est  $\blacksquare$ 

www.100test.com